#### **ExeShield Deluxe Crack [Win/Mac]**

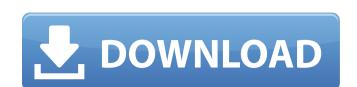

#### **ExeShield Deluxe Crack+ Free Download [April-2022]**

ProActivate! Version: 1.0.0.15024 Install Date: 2012-08-21 Size: 185.81 K Program (s) ExeShield Pro is a lightweight utility for searching/locking EXE and DLL files on hard drive. It keeps using disk space for the moment it is not closed, so it can be used for safe storage/protection of useful data. You don't need to be aware of the technical details of EXE files to use ProActivate! because this utility does all the real work for you, including: \*browsing or searching through all the files in the specified folder/drive \*locking the files with read-only attribute \*setting the time expiration after which files are deleted \*setting the permissions, thus allowing you to restrict access to the files \*adding the specified files/folders to the exclusion list. The limitation of this utility is that it only works with the standard disk formatting. It does not support the advanced partitioning. When you try to lock a file without format, a message about the file format is displayed, and the operation is discontinued. This is why we recommend that you save all the files that you want to keep in the C:/ drive. You can also specify that particular files be automatically saved in the specified folder of the hard drive. One interesting feature is the possibility to display the thumbnail of the given file. The access to a locked file can be performed only if the drive letter of the target directory is set. This is why we recommend that you use the C: drive as a working directory. This feature does not use the hard disk space, and all the activity connected with its presence is minimized. You have not accepted the legal terms and conditions for this item: Unzip / Install Files Continue Unzipping? Unzip ExeShield Deluxe Download from Mac Software Total Commander is a file manager for Windows. It's a fast file browser and an efficient organizer. With the help of Total Commander you can: • view folders, files, and sub-folders • search through files • view file info, including size, date, notes, attributes, read and write permissio

#### **ExeShield Deluxe Download [Latest]**

Let them know that with ExeShield Deluxe, they don't have to be afraid of security anymore. With this tool, the process of protecting executable files from hackers and crackers becomes much easier. Protect your files! No matter where you are, it is now safe and can be shared. To protect your files even more effectively, you can use tools to disable all warnings on security-related issues. Protect your work and keep your files and other important files from being monitored by the Internet. The disadvantages of ExeShield: You cannot protect multiple files at the same time. You cannot set an expiration date on files. You can only set a password and key. EXEShield Specifications: • File Manager: Advanced file manager: • File Protector: The file's checksum, CRC32 and UPX or Polyene compression. • File Encryption: GUI for the PE packer. • File encryption: GUI for the Polyene encryption: • File Self-Encryption: GUI for the UPX encryption: • API Redirect: Allows you to alter the API can did to the protection information from the PE file header. • Language support: In addition to English, French, German, Portuguese and Spanish, support for Italian, Russian, Japaneese, Korean, Chinese, Korean, Chinese, Chinese, Chinese, Chinese, Chinese, Chinese, Chinese, Chinese, Chinese, Chinese, Chine

## **ExeShield Deluxe**

Protect your Windows EXE files against cracked versions Using a new compression method; provides an unusual crack-free EXE file Compression efficiency: 16% lower Modified crc32 checksum algorithm Using new compression method; provides an unusual crack-free EXE file by using a modified crc32 checksum algorithm; prevents hackers from turning your security into a hoax ExeShield Deluxe Installation: 1. Download the ExeShield Deluxe 32-bit or 64-bit file from to your computer. (If you are not sure which version you need, select the one that contains the encrypt\_anti-crack.dll file.) 2. Run the downloaded program. 3. Select the input files for security and encrypt. 4. The program gives the chance to encrypt and compress the files. Before starting the process, you can review the details in a pseudo-menu that is available on the right. 5. The details of the encryption process are displayed in the main window. 6. Select a set of additional security parameters, such as time limits, compress method, key size and so on. These parameters cannot be changed during the main encryption process, so set them before beginning the application. 7. The tool encrypts your selected files and gives the opportunity to save the files to the ExeShield format (CPL). 8. After the encryption is done, click on OK. 9. Select where to save the files are encrypted. 10. Click on the Save button to save the files in the selected location. ExeShield Deluxe Uninstallation: 1. Run the Uninstall program. 2. Select the ExeShield Deluxe component. 3. Click Uninstall to remove the program. Your comments about ExeShield Deluxe Please add your comments, your own experiences and, if appropriate, other suggestions. To have sex in an open space outdoors, at least in Natal, is no longer a great luxury. The distance between the two people, because of

# What's New in the?

======= ExeShield Deluxe is a security tool that protects executable files (EXE format) against crackers and hackers. The interface of the program is made from a small window with an uncomplicated layout. Opening a file can be done by using only the file browser, since the "drag and drop" functionality is not supported. Unfortunately, you cannot secure multiple items at the same time. So, you can find out the Cyclic-Redundancy Check of a file (CRC32), specify the compression method (Pepack 1.0, Polyene 0.01, UPX 1.25, UPX 2.02) and proceed with the encryption procedure. Plus, you can save the file to the ExeShield format (CPL) for further modifications. By switching to ExeShield Cryptor mode, you have access to additional options regarding the encryption mode, such as the anti-cracker software (anti dumping), beta security (clear PE header, debugger detection) and general security parameters (API redirect, clear import information, CRC check). ExeShield Deluxe name of CPU and system memory, so it does not interfere with the runtime of other active processes. It has a good response time, offers multilingual support and worked smoothly during our tests, without hanging, crashing or popping up error dialogs. Unfortunately, no recent updates have been made to tol. Although its features are easy to set up, ExeShield Deluxe primarily addresses power users. ExeShield Deluxe Description: ======== ExeShield Deluxe is a security tool that protects executable files (EXE format) against crackers and hackers. The interface of the program is made from a small window with an uncomplicated layout. Opening a file can be done by using only the file browser, since the "drag and drop" functionality is not supported. Unfortunately, you cannot secure multiple items at the same time. So, you can find out the Cyclic-Redundancy Check of a file (CRC32), specify the compression method (Pepack 1.0, Polyene 0.01, UPX 1.25, UPX 2.02) and proceed with the encryption procedure. Plus, you can save the file to the ExeShield format (CPL) for fur

# **System Requirements For ExeShield Deluxe:**

Requires a 64-bit processor and operating system (Windows 7 and newer, OS X v10.5 or newer, Linux v2.6.32 or newer) OS: Windows 8, OS X 10.4 or newer, and Linux v2.6.32 or newer Processor: 2.0 GHz or faster Memory: 2 GB RAM Graphics: DirectX 9-compatible video card, 1024x768 screen resolution, 16 MB of video RAM (varies by game) Network: Broad

### Related links:

https://nameless-river-53671.herokuapp.com/Go\_Facebook\_Proxy\_Tool.pdf https://pacific-ocean-00763.herokuapp.com/Bronze\_Tools.pdf https://wvs.nrw/url-shortener-crack-license-key-full-download/

https://guarded-eyrie-49250.herokuapp.com/lorquan.pdf

https://arcane-wave-18287.herokuapp.com/chevlad.pdf

https://waclouds.com/wp-content/uploads/2022/07/VNote.pdf

https://mandarinrecruitment.com/system/files/webform/desthi231.pdf
https://meuconhecimentomeutesouro.com/wp-content/uploads/2022/07/USB\_Disk\_Manager.pdf
https://salty-escarpment-91032.herokuapp.com/DoctorsLog.pdf

https://www.cameraitacina.com/en/system/files/webform/feedback/rising-unknown-virus-detector.pdf

https://chalipobduratt.wixsite.com/acasrobund/post/sofonica-mp3-cutter-crack-torrent-activation-code-win-mac-latest http://townofcatalina.com/wp-content/uploads/2022/07/emanwale.pdf

https://fitenvitaalfriesland.nl/wysigot-light-crack-free-3264bit-latest/ https://konnektion.com/advert/vacuum-im-crack-with-registration-code-latest/ https://arcane-hamlet-82200.herokuapp.com/onarai.pdf

https://calm-tor-91219.herokuapp.com/NVIDIA\_SceniX.pdf

http://anabla.yolasite.com/resources/Free-Text-To-Pdf-Converter-Creator-Crack-Free-3264bit.pdf

https://morning-shelf-82651.herokuapp.com/WBTExpress.pdf

https://lawclassacademy.com/wp-content/uploads/2022/07/3D\_Abstract\_Windows\_7\_Theme\_\_Crack\_\_2022\_New.pdf https://aqueous-coast-41758.herokuapp.com/YoyoCut.pdf